Информация о владельце: ФИО: Галунин Сергей Александрович Должность: проректор по учебной работе Дата подписания: 26.04.2023 14:52:26 Уникальный программный ключ: 08ef34338325bdb0ac5a47baa5472ce36cc3fc3b

Приложение к ОПОП «Информационные технологии проектирования радиоэлектронных устройств»

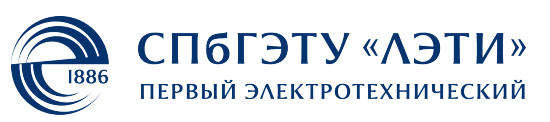

МИНОБРНАУКИ РОССИИ

федеральное государственное автономное образовательное учреждение высшего образования **«СанктПетербургский государственный электротехнический университет «ЛЭТИ» им. В.И.Ульянова (Ленина)» (СПбГЭТУ «ЛЭТИ»)**

#### **РАБОЧАЯ ПРОГРАММА**

дисциплины

«ПРОГРАММИРОВАНИЕ В СРЕДЕ MATLAB»

для подготовки бакалавров

по направлению

11.03.03 «Конструирование и технология электронных средств»

по профилю

«Информационные технологии проектирования радиоэлектронных

устройств»

Санкт-Петербург 2022

### **ЛИСТ СОГЛАСОВАНИЯ**

Разработчики:

Ст. преподаватель Шолина И.С.

Рабочая программа рассмотрена и одобрена на заседании кафедры МИТ 19.01.2022, протокол № 1

Рабочая программа рассмотрена и одобрена учебно-методической комиссией ФРТ, 29.03.2022, протокол № 3

Согласовано в ИС ИОТ Начальник ОМОЛА Загороднюк О.В.

## **1 СТРУКТУРА ДИСЦИПЛИНЫ**

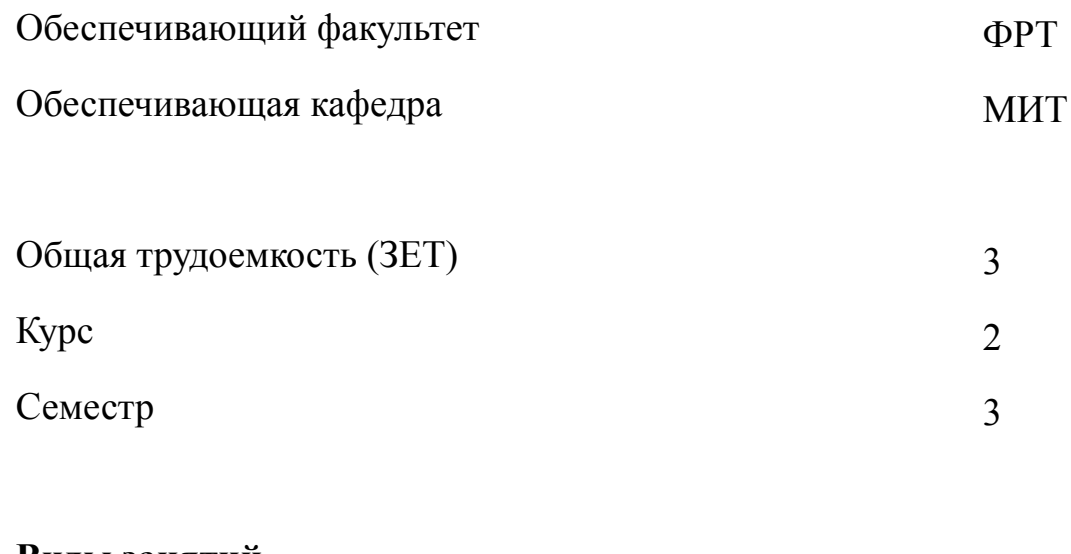

### **Виды занятий**

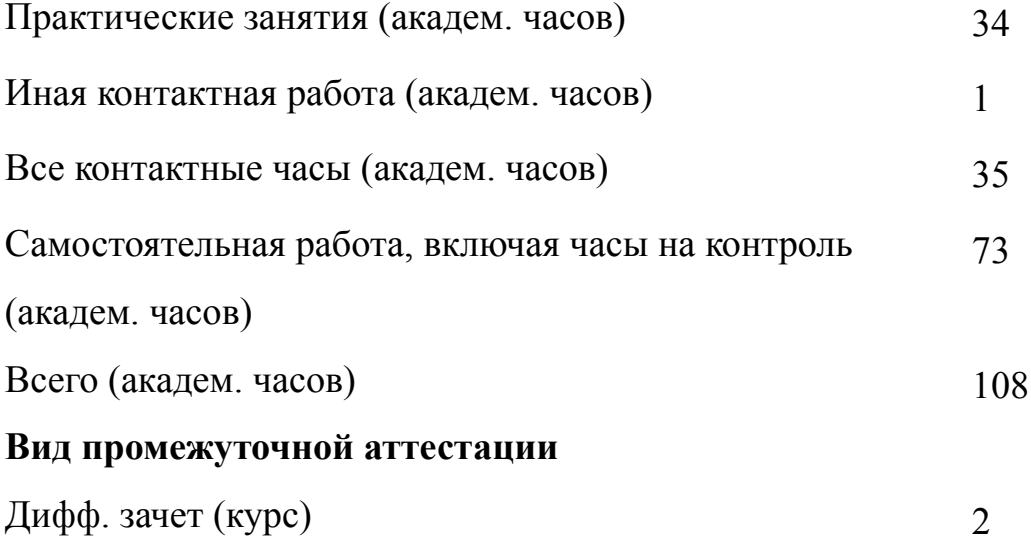

# **2 АННОТАЦИЯ ДИСЦИПЛИНЫ «ПРОГРАММИРОВАНИЕ В СРЕДЕ MATLAB»**

Дисциплина обеспечивает изучение пакета прикладных программ для решения задач технических вычислений MatLab и одноименного языка программирования. Предоставляет возможность освоить большое количество функций для анализа данных, покрывающих практически все области инженерных и статистических расчетов, а также принципы создания полноценных программ инженерных расчетов с оконным интерфейсом.

#### **SUBJECT SUMMARY**

### **«MATLAB PROGRAMMING»**

The discipline provides the studying of Matlab software environment. Matlab language and toolboxes for data analysis, signal processing, simulation and others are given in detail. A set of special functions are considered which are useful for engineering and statistical calculations. The principles of the develop-ment the software with the graphical user interface are discussed.

### **3 ОБЩИЕ ПОЛОЖЕНИЯ**

#### **3.1 Цели и задачи дисциплины**

1. Цели изучения дисциплины:

изучение принципов работы с пакетом MatLab;

применение полученных знаний, умений и навыков в ходе инженерных расчетов.

2. Задачи изучения дисциплины:

приобретение знаний об основах программирования в среде MatLab;

освоение умений использования основных стандартных функций пакета для проведения инженерных расчетов;

освоение навыков создания оконных приложений в среде GUI.

3. Приобретение знаний об основных стандартных функциях пакета и основах инженерных расчетов.

4. Формирование умений создавать оптимальный программный код инженерного расчета на основе знаний об основных стандартных функциях пакета

5. Формирование навыков использования основных стандартных функций пакета для проведения инженерных расчетов.

### **3.2 Место дисциплины в структуре ОПОП**

Дисциплина изучается на основе ранее освоенных дисциплин учебного плана:

1. «Информатика»

2. «Информационные технологии»

и обеспечивает изучение последующих дисциплин:

1. «Алгоритмические основы конструирования электронных средств»

2. «3D конструирование электронных средств»

# **3.3 Перечень планируемых результатов обучения по дисциплине, соотнесенных с планируемыми результатами освоения образовательной программы**

В результате освоения образовательной программы обучающийся должен достичь следующие результаты обучения по дисциплине:

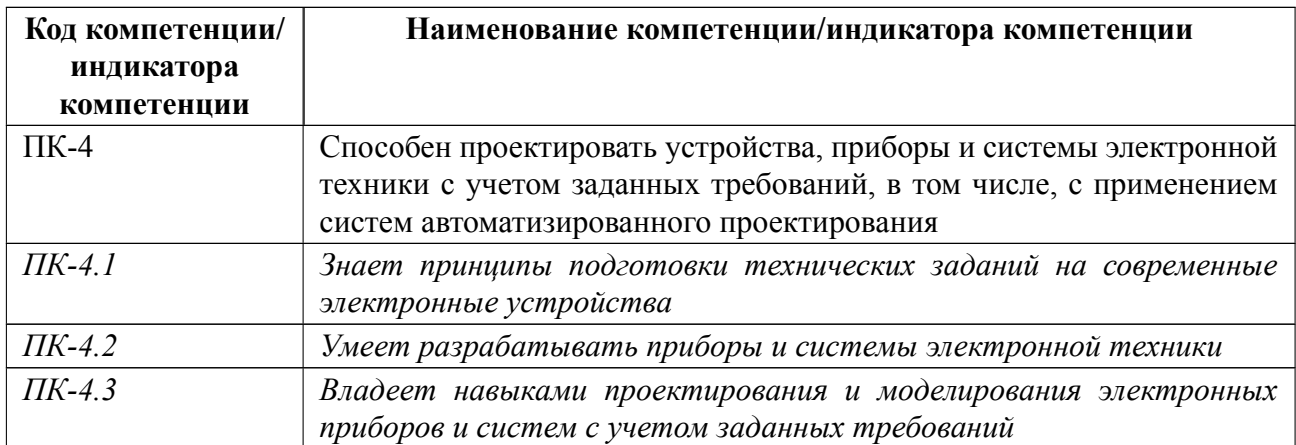

### **4 СОДЕРЖАНИЕ ДИСЦИПЛИНЫ**

# **4.1 Содержание разделов дисциплины**

### **4.1.1 Наименование тем и часы на все виды нагрузки**

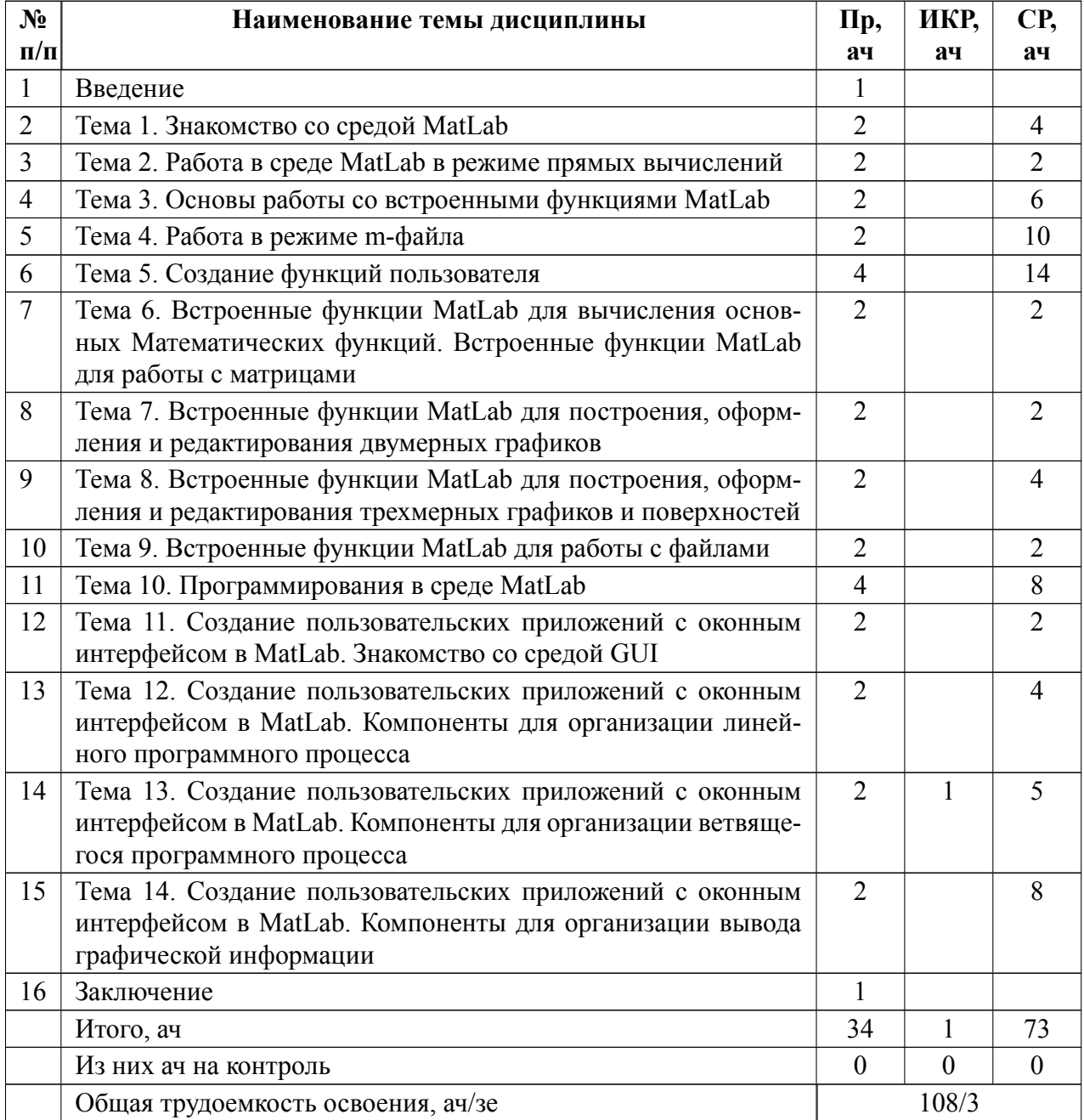

### **4.1.2 Содержание**

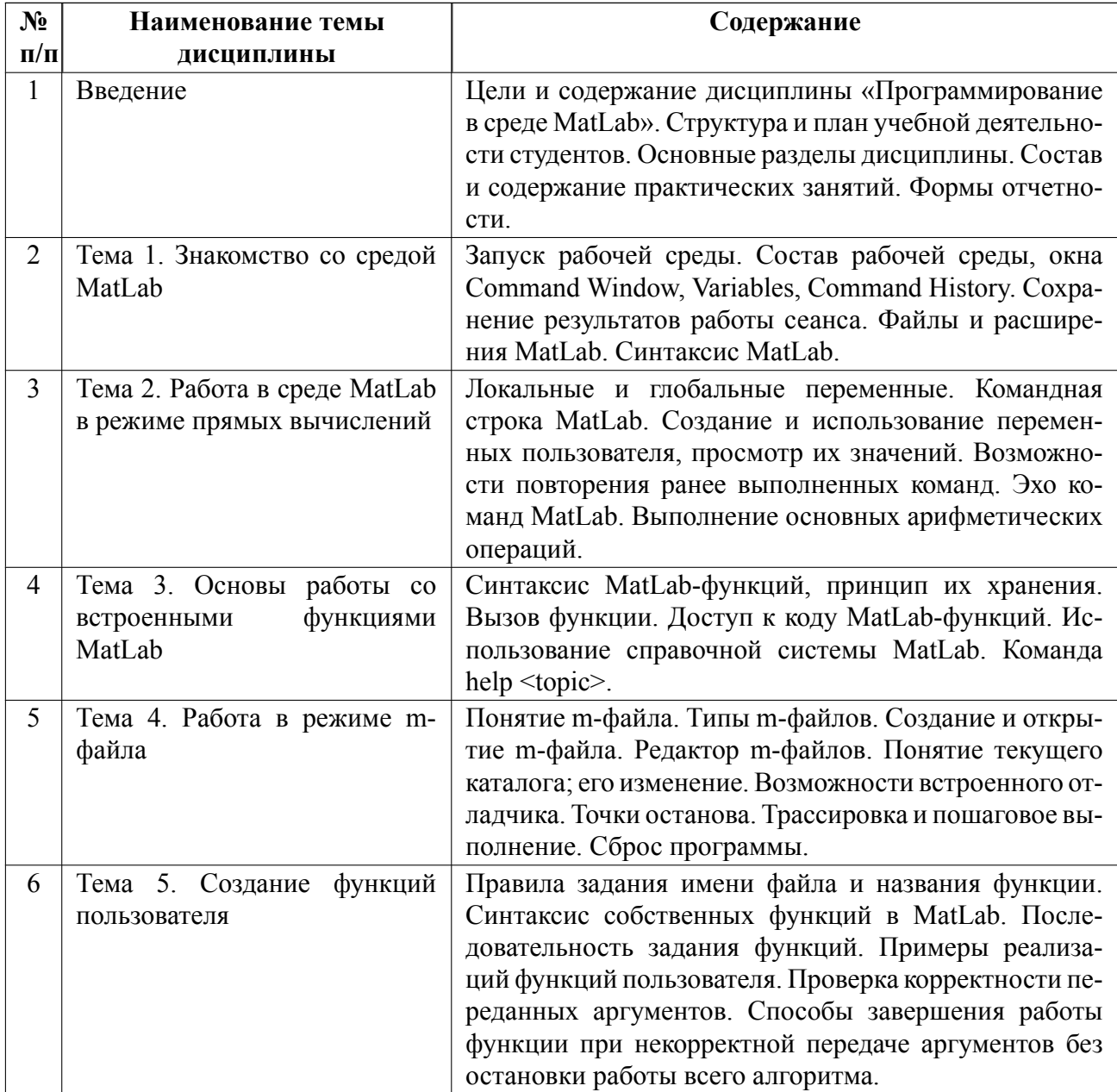

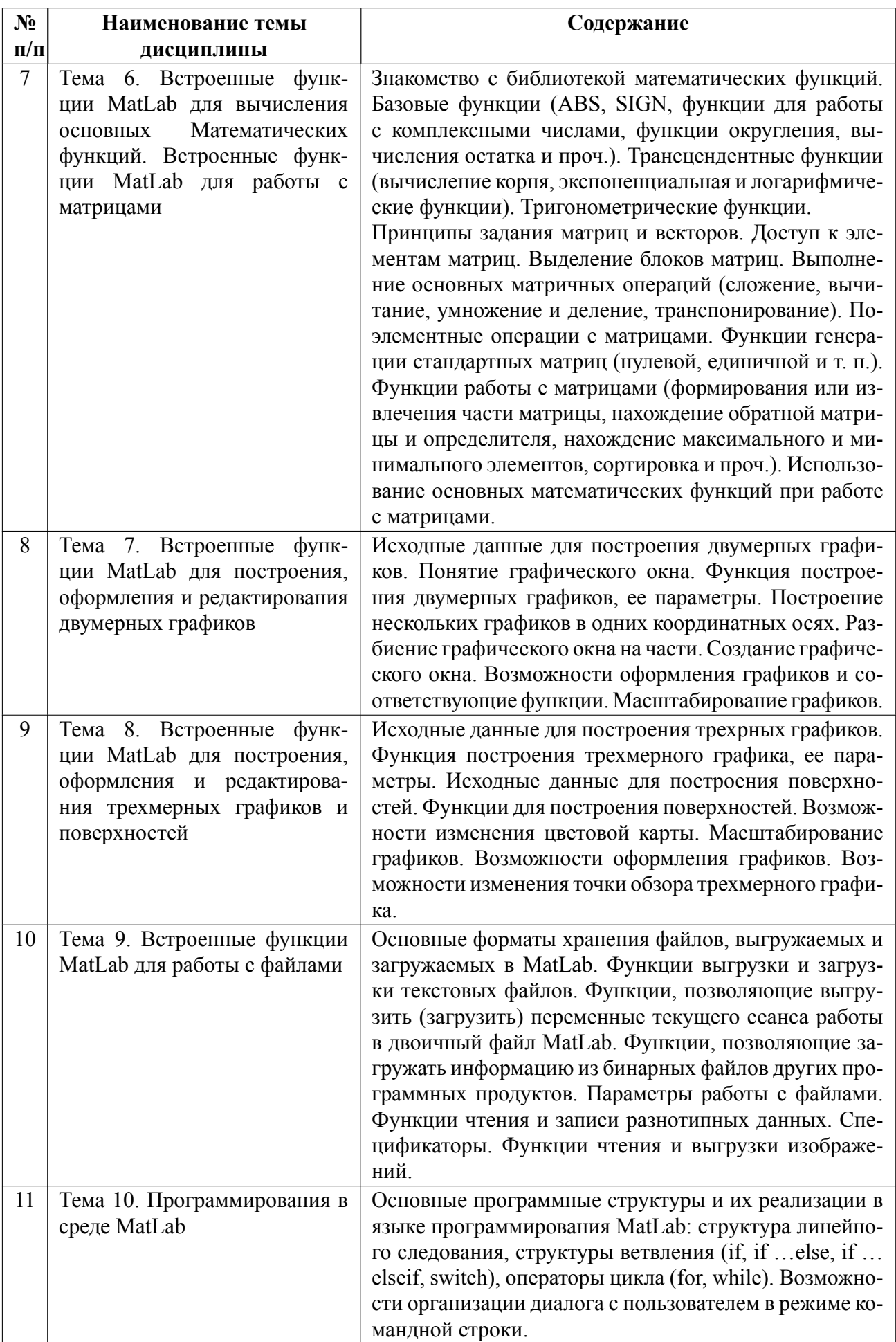

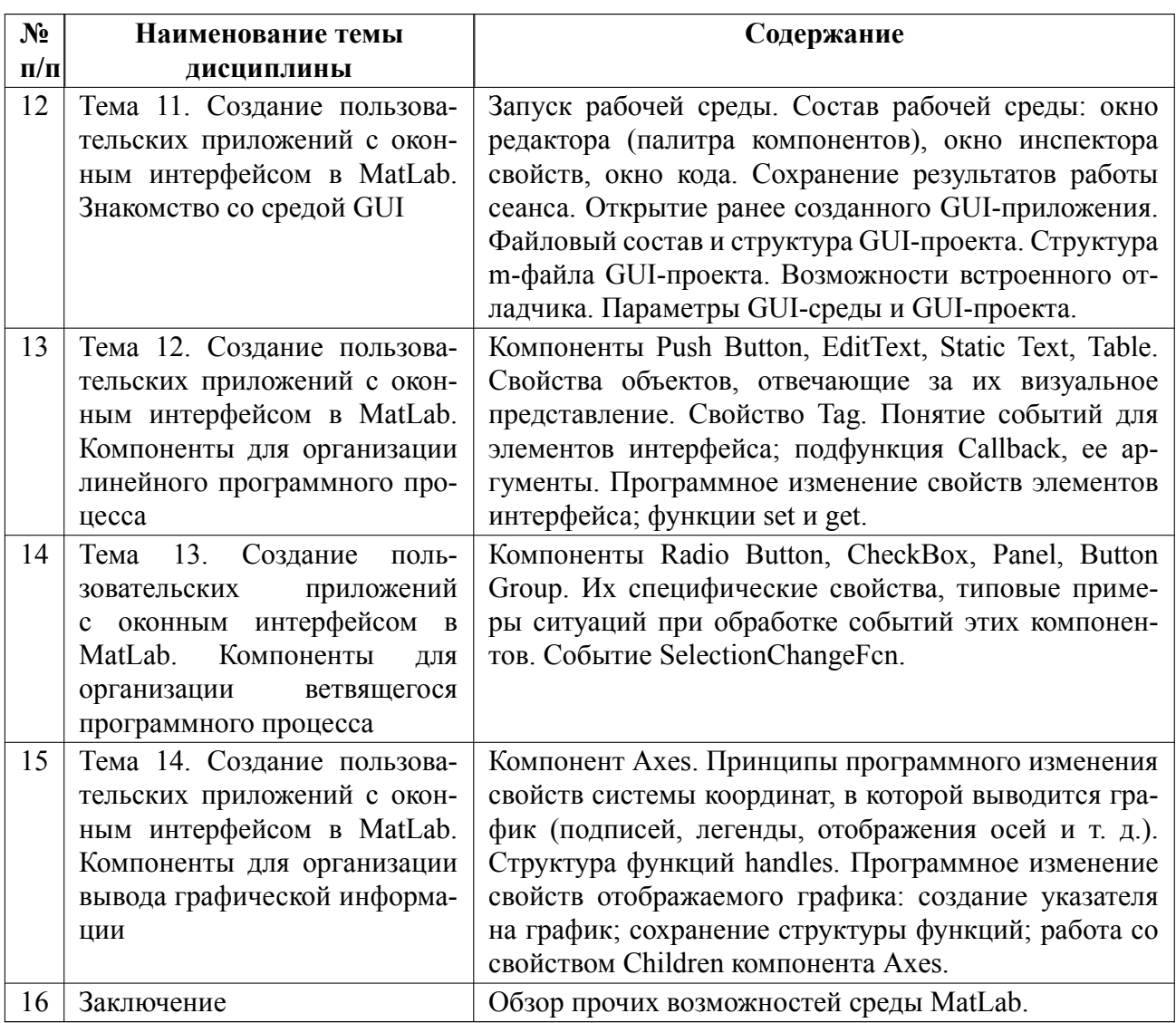

## **4.2 Перечень лабораторных работ**

Лабораторные работы не предусмотрены.

### **4.3 Перечень практических занятий**

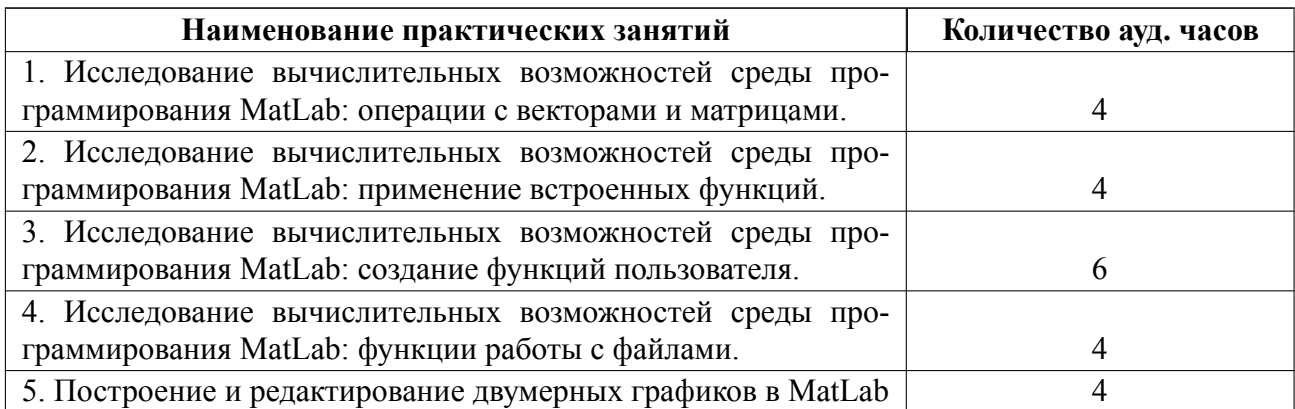

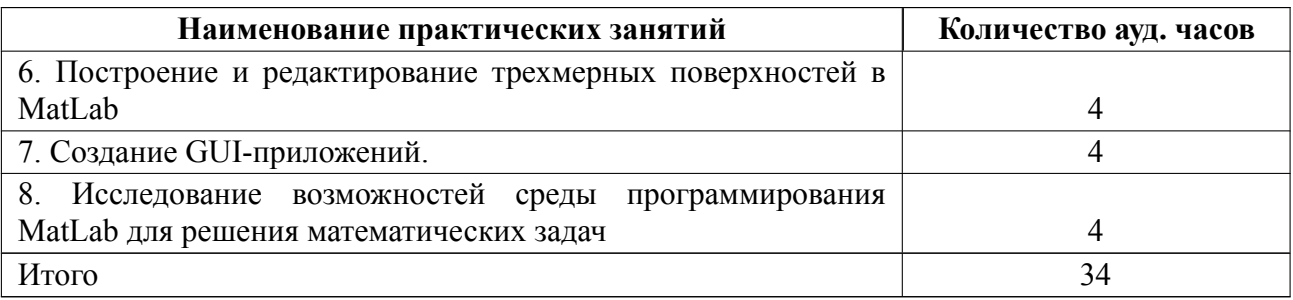

### **4.4 Курсовое проектирование**

Курсовая работа (проект) не предусмотрены.

### **4.5 Реферат**

Реферат не предусмотрен.

#### **4.6 Индивидуальное домашнее задание**

Индивидуальное домашнее задание не предусмотрено.

### **4.7 Доклад**

Доклад не предусмотрен.

### **4.8 Кейс**

Кейс не предусмотрен.

## 4.9 Организация и учебно-методическое обеспечение самостоятельной ра**боты**

Цель самостоятельной работы студентов – закрепление знаний, полученных в ходе проведения практических работ. Она проводится, опираясь на рекомендованные преподавателем литературные источники и информационные ресурсы сети Интернет.

Знания, полученные на практических занятиях, рекомендуется дополнять

навыками их использования при выполнении выданных преподавателем индивидуальных заданий. Кроме того, обучающимся необходимо в обязательном порядке при самостоятельной внеаудиторной работе конспектировать материал, приведенный в учебно-методическом пособии, а также дополнять конспект сведениями из литературных источников. Рекомендуется одновременно составлять личный справочник базовых определений, терминов и основных принципов, осваиваемых при изучении дисциплины.

Любой вид самостоятельной работы подкрепляется консультированием с преподавателем с целью контроля последним хода и успешности выполняемой самостоятельной работы.

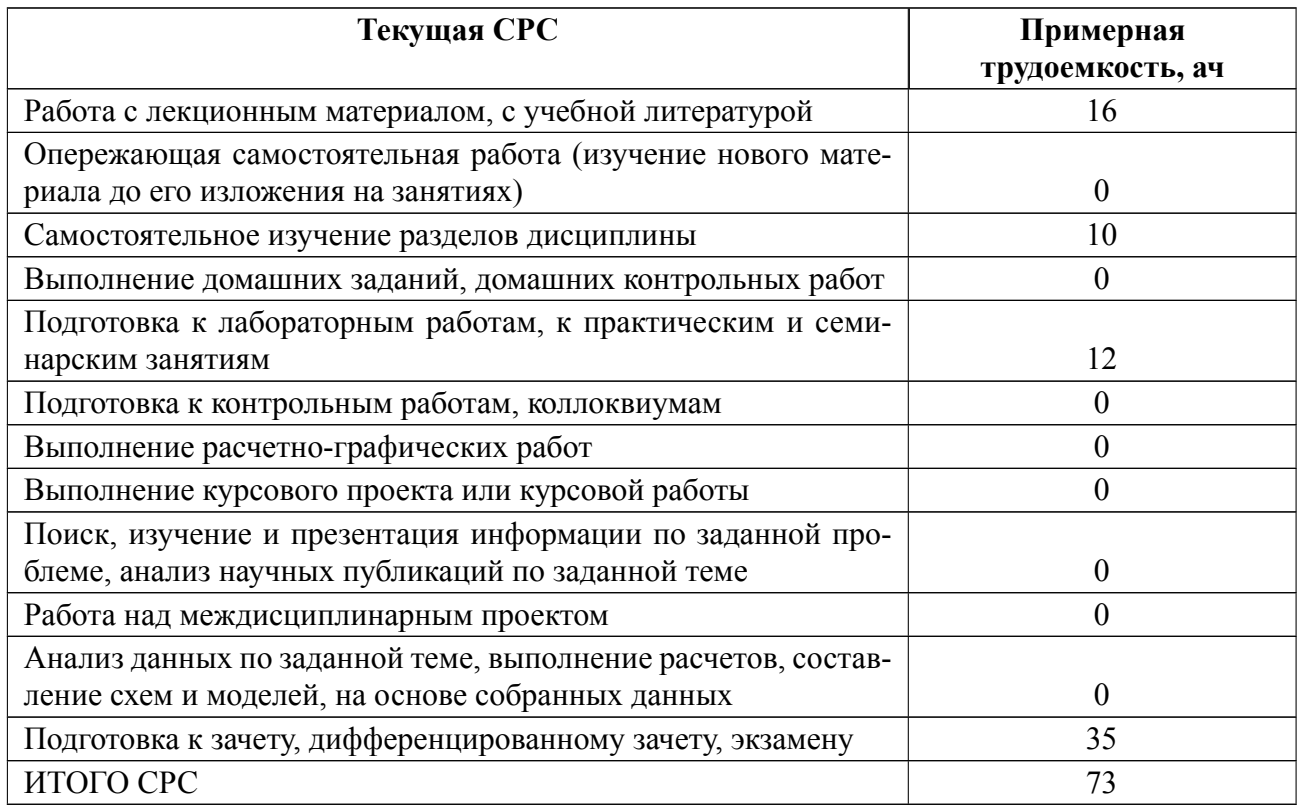

### **5 Учебнометодическое обеспечение дисциплины**

# **5.1 Перечень основной и дополнительной литературы, необходимой для освоения дисциплины**

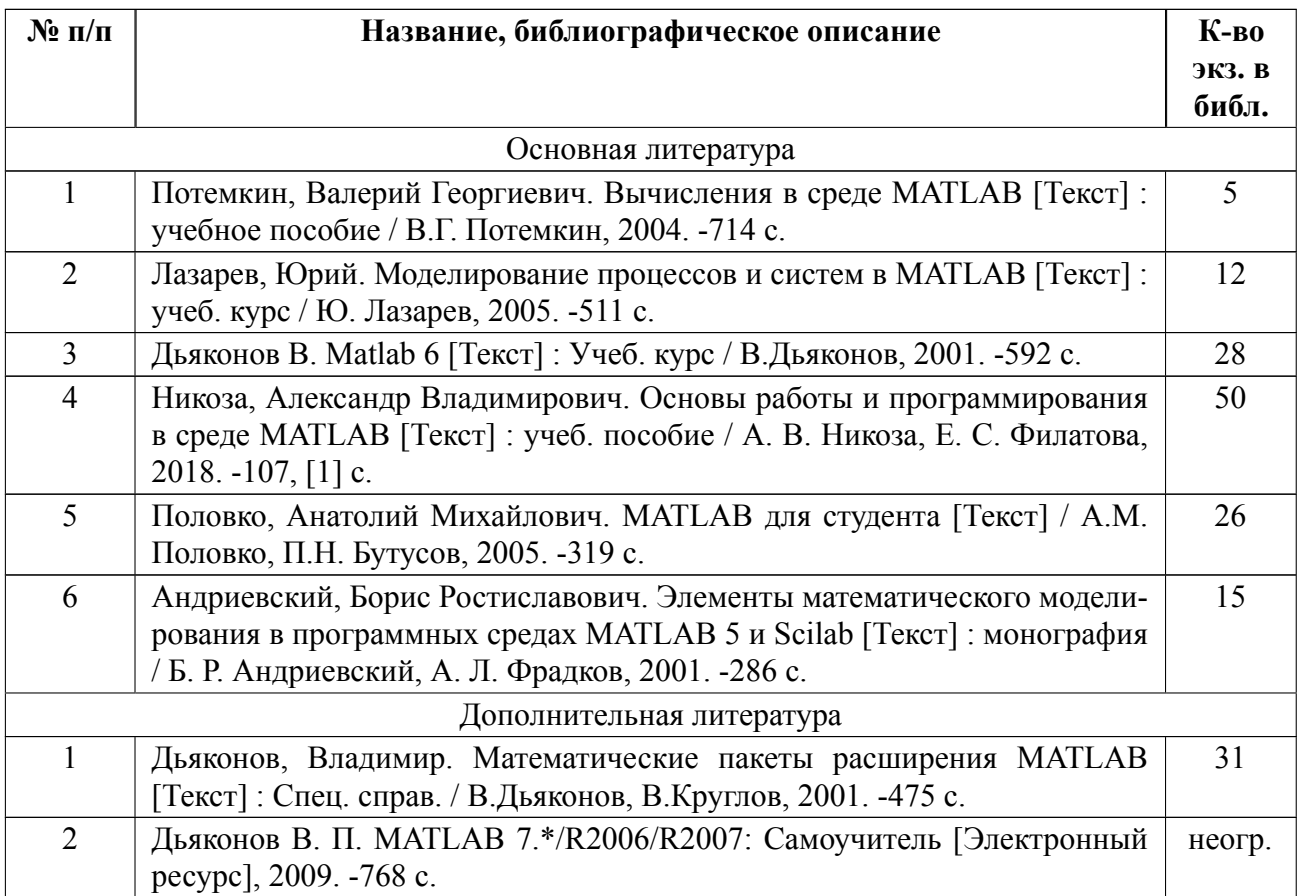

### **5.2 Перечень ресурсов информационнотелекоммуникационной сети «Ин-**

### **тернет», используемых при освоении дисциплины**

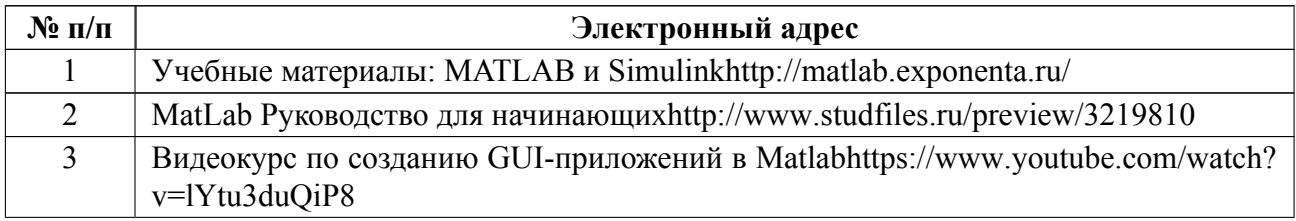

### **5.3 Ад[рес сайта кур](https://www.youtube.com/watch?v=lYtu3duQiP8)са**

Адрес сайта курса: https://vec.etu.ru/moodle/course/view.php?id=12519

### **6 Критерии оценивания и оценочные материалы**

### **6.1 Критерии оценивания**

Для дисциплины «Программирование в среде Matlab» предусмотрены следующие формы промежуточной аттестации: зачет с оценкой.

### **Зачет с оценкой**

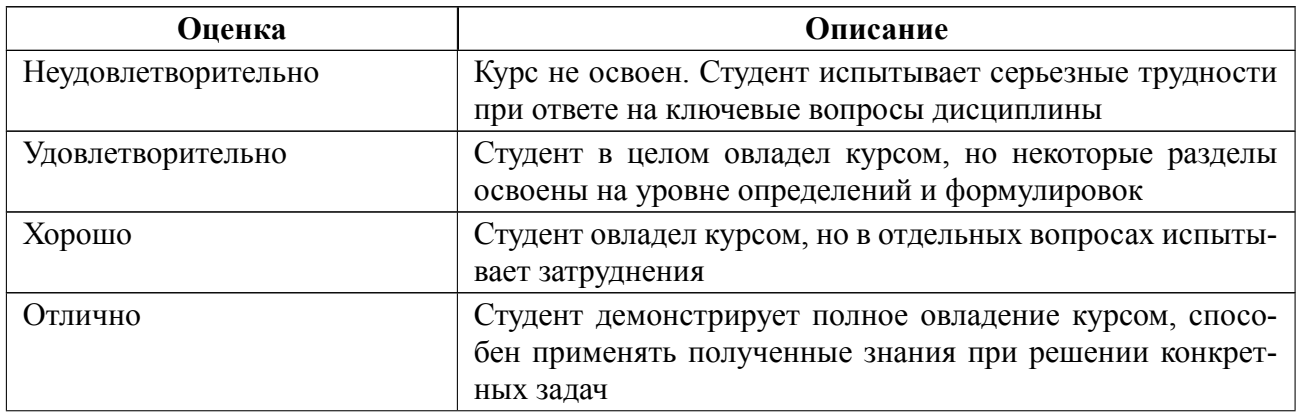

### **Особенности допуска**

К зачету с оценкой допускаются студенты, посещавшие не менее 80 % практических занятий, выполнившие и защитившие отчеты по всем практическим занятиям.

Зачет с оценкой проводится в устной форме. Задаются два вопроса из перечня вопросов к зачету с оценкой, которые формулируются преподавателем во время устной беседы.

## **6.2 Оценочные материалы для проведения текущего контроля и промежуточной аттестации обучающихся по дисциплине**

### **Вопросы к дифф.зачету**

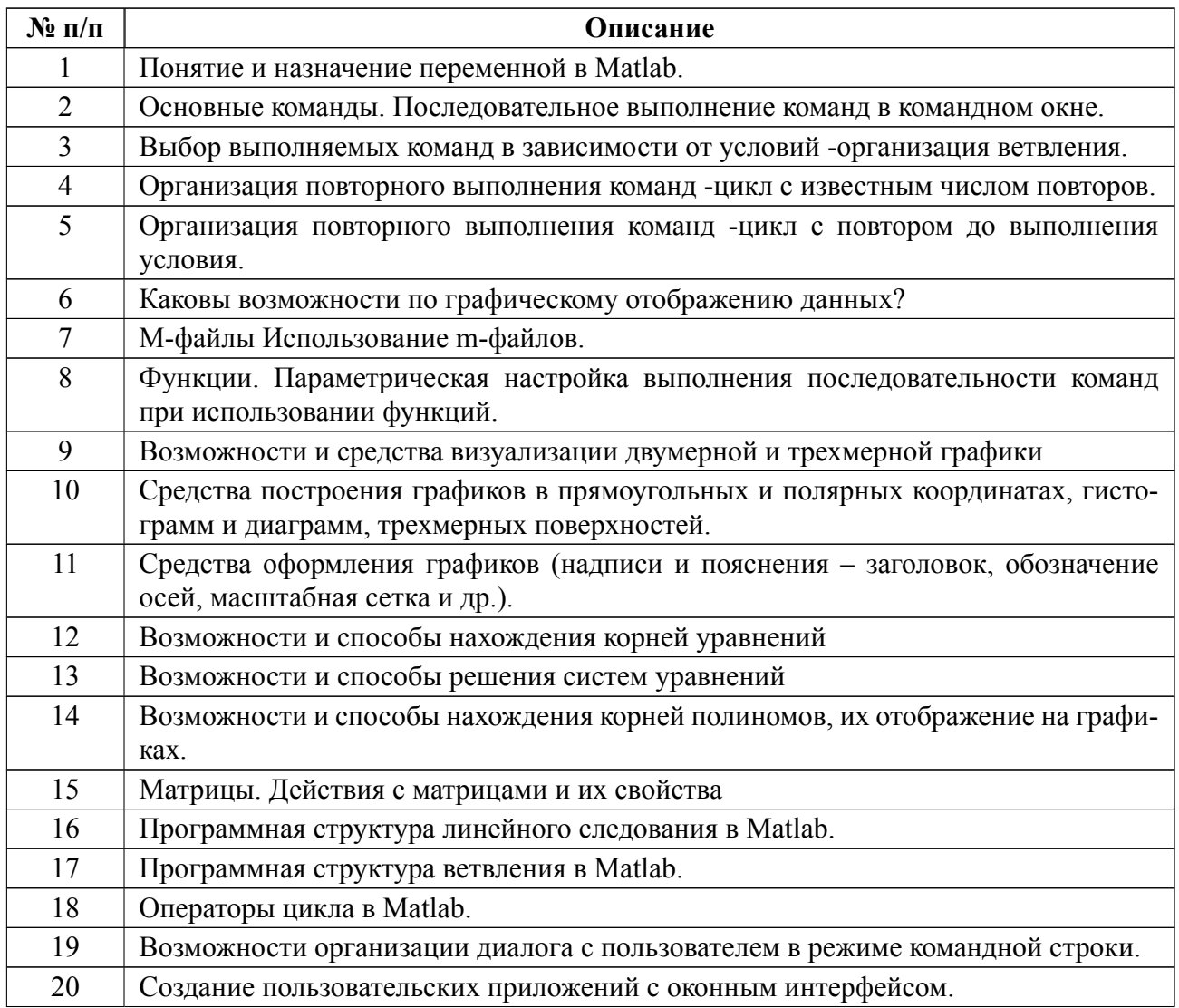

Весь комплект контрольно-измерительных материалов для проверки сформированности компетенции (индикатора компетенции) размещен в закрытой части по адресу, указанному в п. 5.3

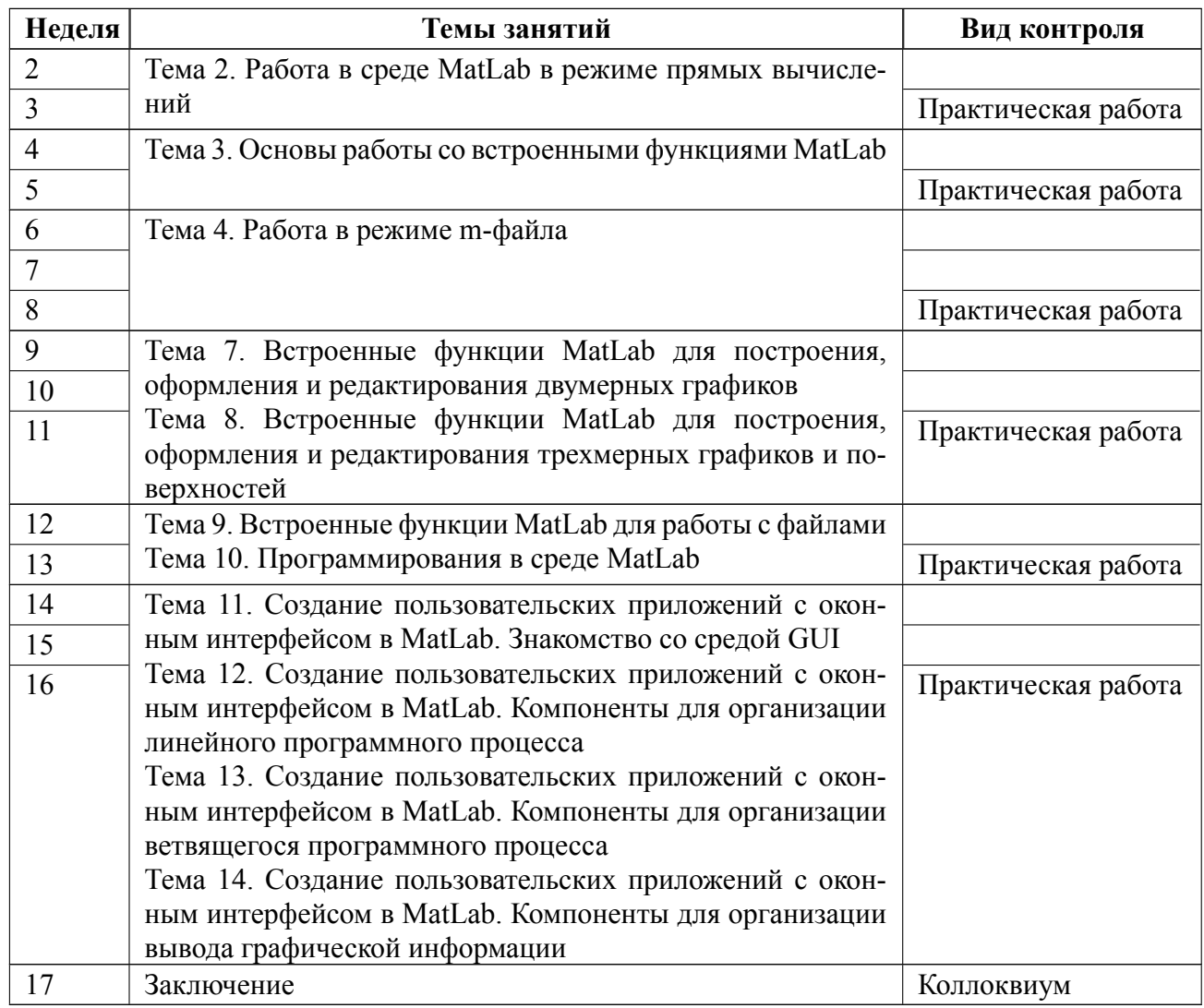

#### **6.3 График текущего контроля успеваемости**

### **6.4 Методика текущего контроля**

#### **на практических занятиях**

Текущий контроль включает в себя контроль посещаемости (не менее 80 % занятий), выполнение и защиту отчетов по всем практическим занятиям. Оформление отчета студентами осуществляется индивидуально в соответствии с принятыми в СПбГЭТУ правилами оформления студенческих работ.

В ходе проведения практических занятий целесообразно привлечение студентов к как можно более активному участию в дискуссиях, решении задач, обсуждениях и т. д. При этом активность студентов также может учитываться преподавателем, как один из способов текущего контроля на практических занятиях.

### **самостоятельной работы студентов**

Контроль самостоятельной работы студентов осуществляется на практических занятиях студентов по методикам, описанным выше.

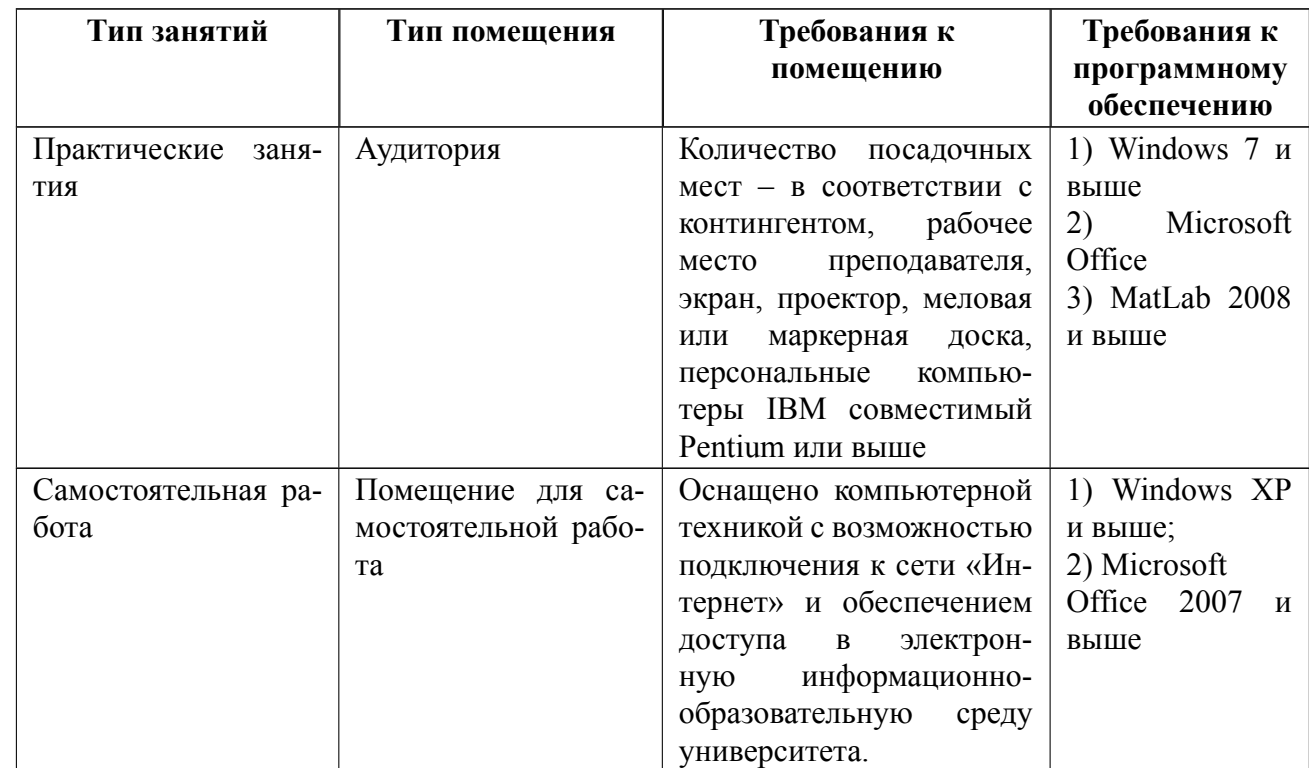

## **7 Описание информационных технологий и материальнотехнической базы**

### **8 Адаптация рабочей программы для лиц с ОВЗ**

Адаптированная программа разрабатывается при наличии заявления со стороны обучающегося (родителей, законных представителей) и медицинских показаний (рекомендациями психолого-медико-педагогической комиссии). Для инвалидов адаптированная образовательная программа разрабатывается в соответствии с индивидуальной программой реабилитации.

# **ЛИСТ РЕГИСТРАЦИИ ИЗМЕНЕНИЙ**

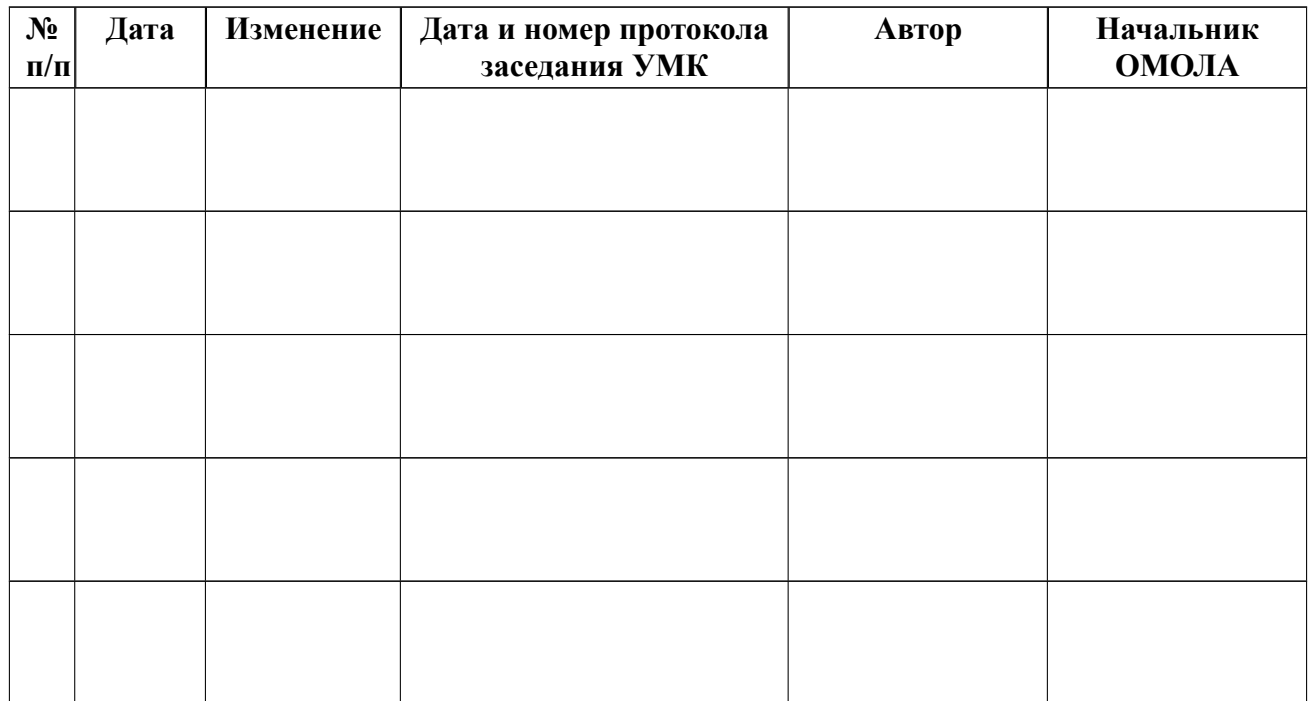